## Histogram Transformation Tutorial Exercise

Convert the histogram described in Table 1 in the form of the Figure 1.

| $r_k$ | $n_k$ |
|-------|-------|
| 0     | 790   |
| 1/7   | 1023  |
| 2/7   | 850   |
| 3/7   | 656   |
| 4/7   | 329   |
| 5/7   | 245   |
| 6/7   | 122   |
| 1     | 81    |
|       |       |

Table 1: Levels of gray.

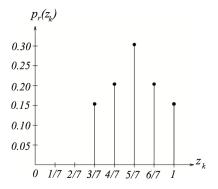

Figure 1: Figure of Exercise.